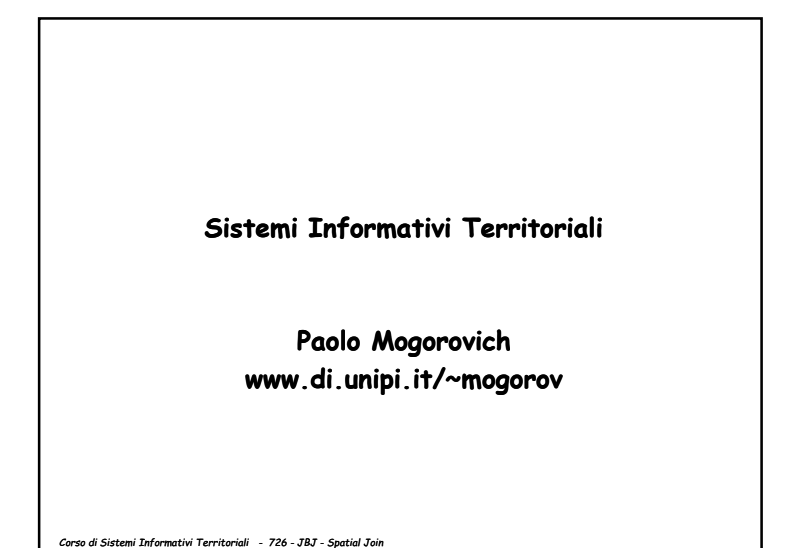

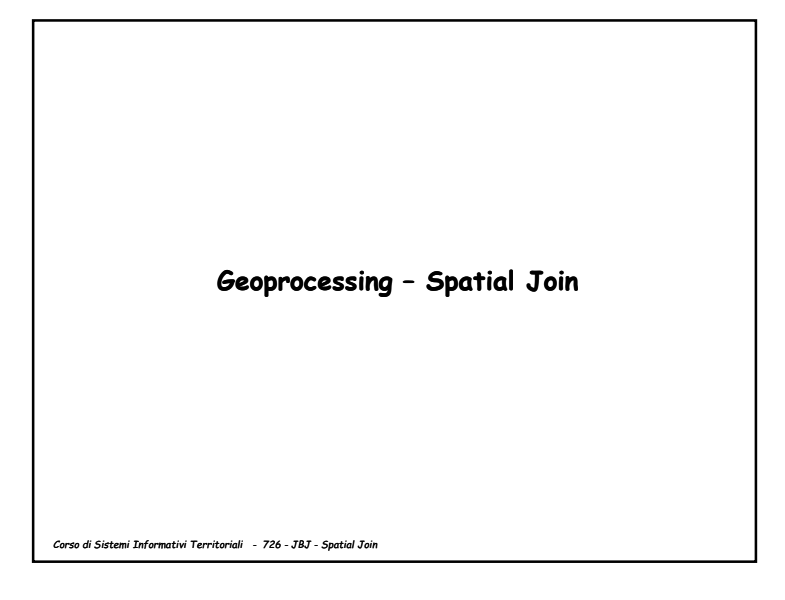

*Corso di Sistemi Informativi Territoriali - 726 - JBJ - Spatial Join***Join spaziale – L'obiettivo Si vuole arricchire il contenuto informativo di un layer (operando 1) aggiungendo ai suoi attributi altri attributi provenienti da un altro layer (operando 2) relazionabili PER GEOGRAFIA a quelli esistenti. Operando 1 Operando 2 I due operandi sono layer e quindi hanno una componente geografica. Per eseguire l'operazione non è necessario alcun campo di collegamento. La relazione tra i due layer avviene grazie alla componente geografica.**

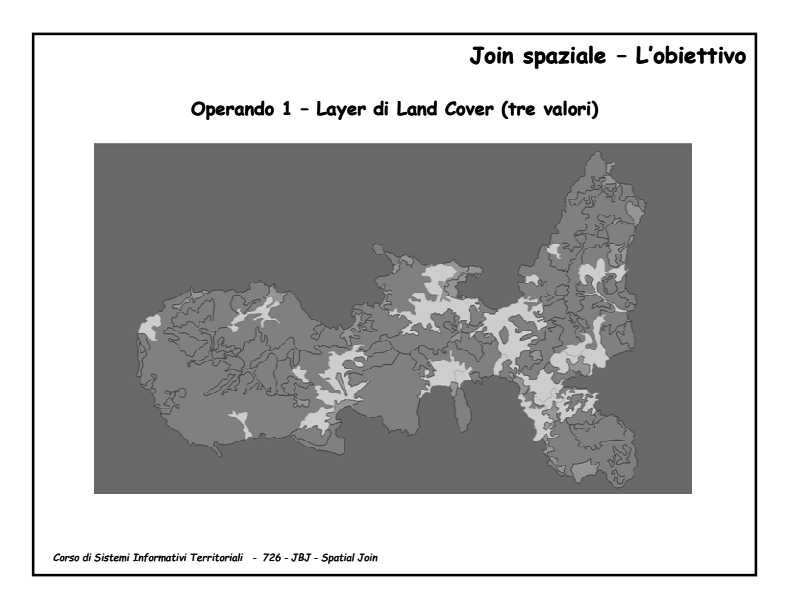

1

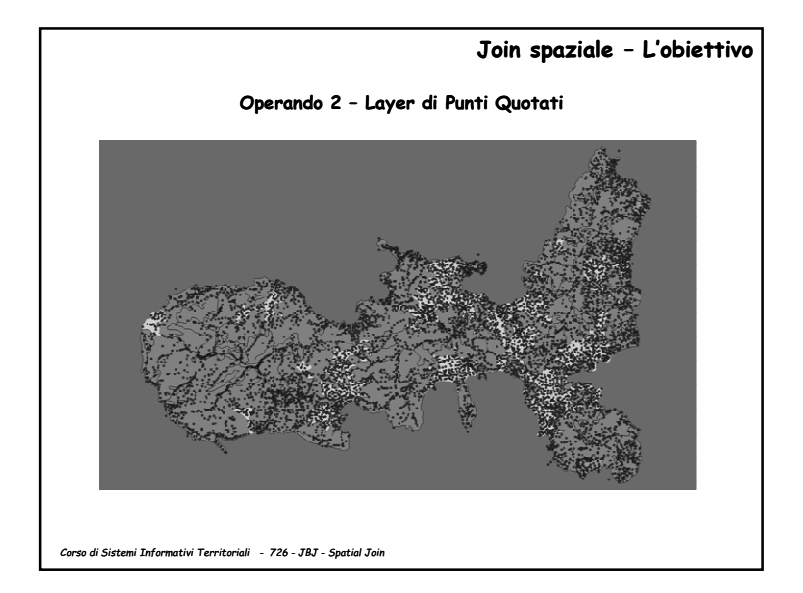

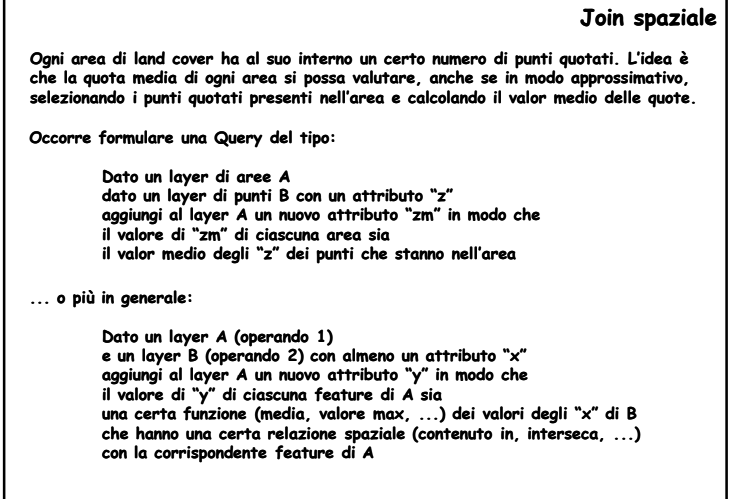

*Corso di Sistemi Informativi Territoriali - 726 - JBJ - Spatial Join*

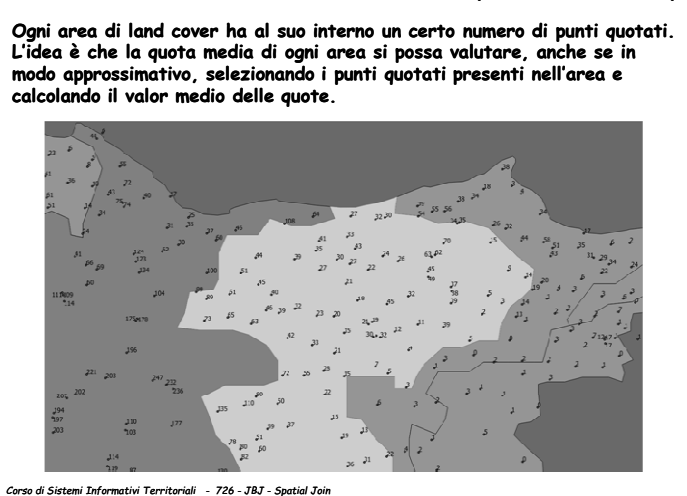

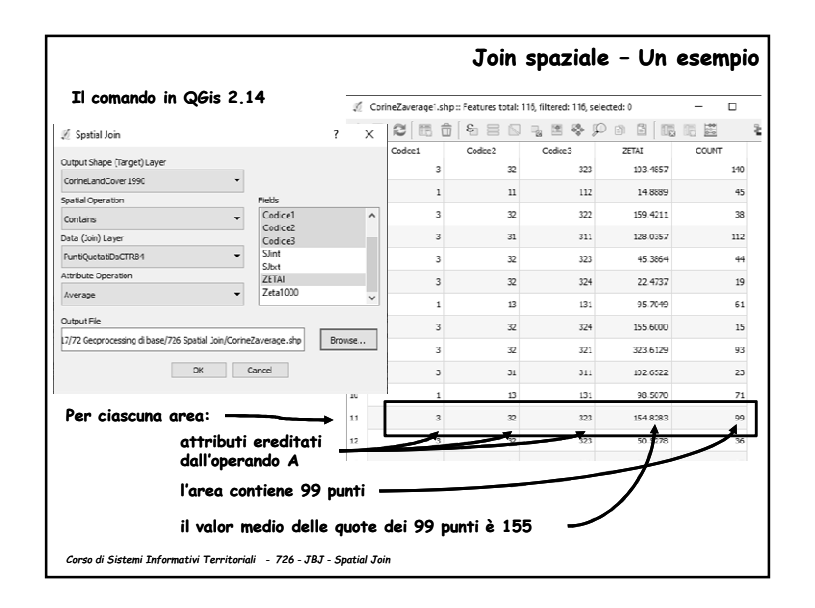

## **Join spaziale – Un esempio**

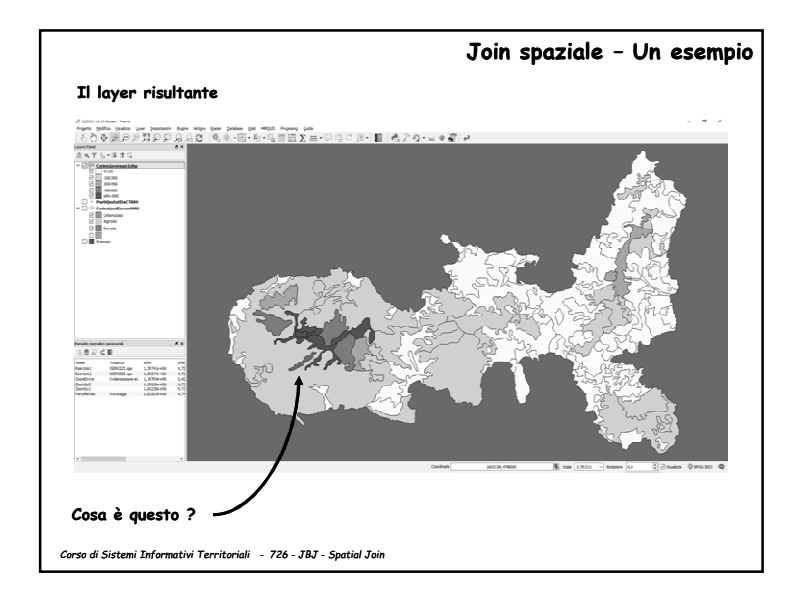

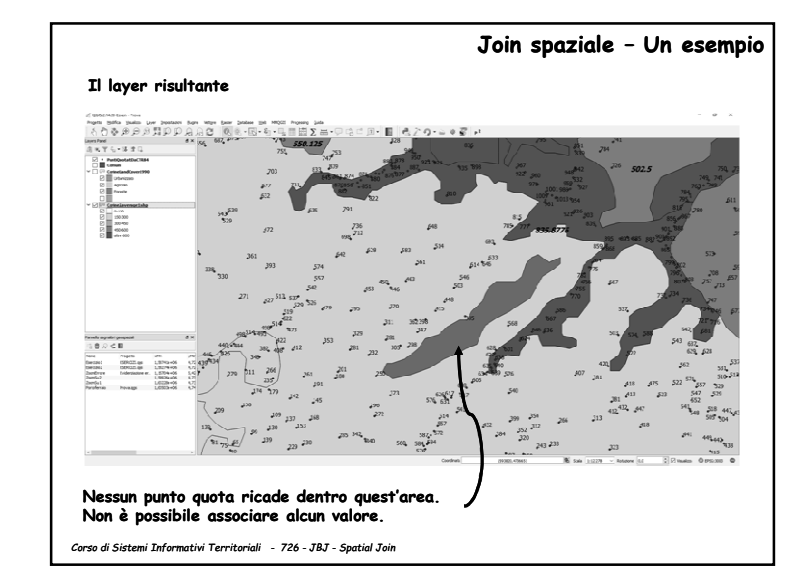

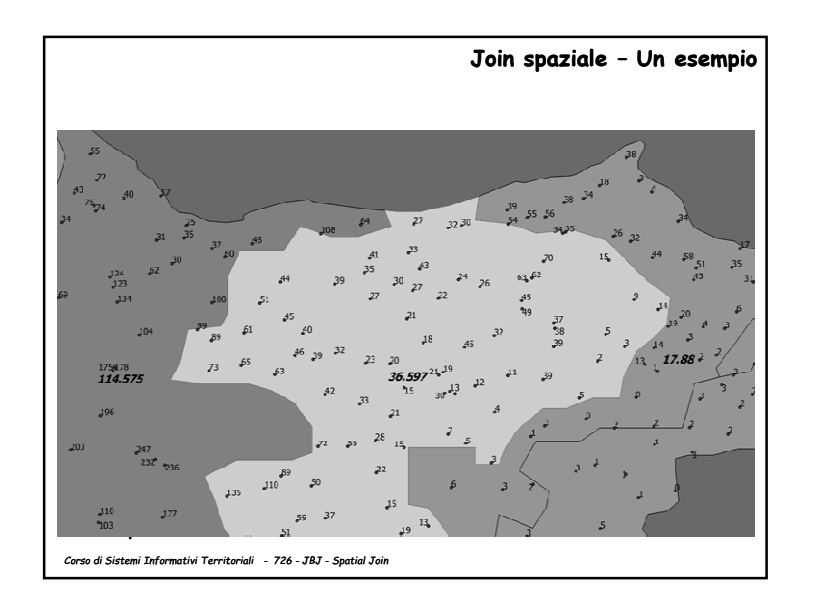

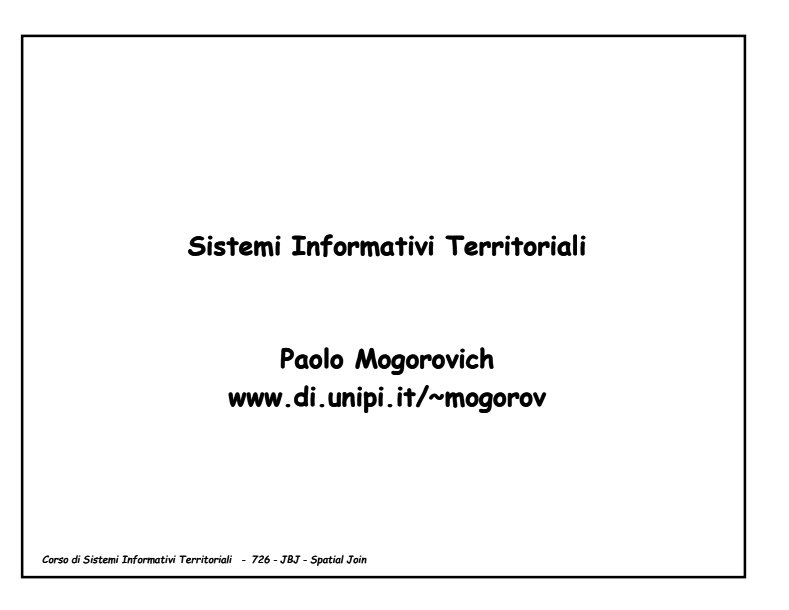